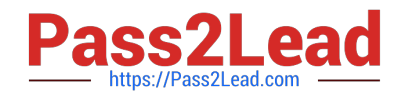

# **EADP19-001Q&As**

ArcGIS Desktop Professional 19-001

# **Pass Esri EADP19-001 Exam with 100% Guarantee**

Free Download Real Questions & Answers **PDF** and **VCE** file from:

**https://www.pass2lead.com/eadp19-001.html**

100% Passing Guarantee 100% Money Back Assurance

Following Questions and Answers are all new published by Esri Official Exam Center

**C** Instant Download After Purchase

**83 100% Money Back Guarantee** 

365 Days Free Update

800,000+ Satisfied Customers  $\epsilon$  of

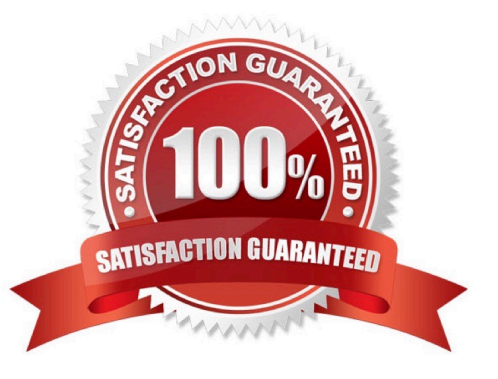

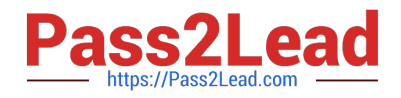

#### **QUESTION 1**

An ArcGlS user decides to use labels in a map document because the annotation appears pixelated as the user zooms from the reference scale.

- What Is a potential effect of this decision?
- A. Label placement will be controlled by the user
- B. Text placement will become static
- C. Labels will only draw at the reference scale
- D. The map will render more slowly

Correct Answer: C

### **QUESTION 2**

An ArcGIS user has a custom .dll that reads the domains available in a geodatabase and compares them to business rules. What must the user do to have this tool run automatically each night?

A. add the dll to a model and schedule the model through the Windows Task Scheduler

B. create a stand-alone application to publish a service and schedule the application through the Windows Task **Scheduler** 

C. call the .dll within a Python script and schedule the script through the Windows Task Scheduler

D. schedule the .dll to run in batch through the Windows Task Scheduler

Correct Answer: D

#### **QUESTION 3**

An ArcGlS user in a city office has a tool created from a geoprocessing model. The user is planning to share the tool with someone outside their office.

How can the user ensure that others can run the tool without being able to change it?

- A. embed the model in the tool
- B. make the model read-only
- C. set a password for the model
- D. share the tool as a.dll file

Correct Answer: A

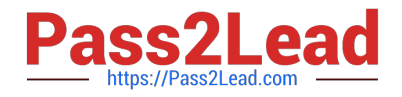

## **QUESTION 4**

An ArcGIS has created a definition query on a parcel feature in a personal geodatabase to only show areas classified as residential. The user\\'s company has decided to update all personal geodatabase to file geodatabases.

When the ArcGIS user updates the source data to point to the parcel feature class in the file geodatabase they receive the following error.

"One or more layers failed to draw:

Parcel: An invalid SQL statement was used. [Select Shape FROM Parcel WHERE [Parcel] B residential]

Parcel: An invalid SQL statement was used"

What is the correct SQL statement for the file geodatabase?

- A. {Parcel} = residential
- B. [Parceii = residential
- C. Parcel = residential
- D. "Parcel" = residential

Correct Answer: D

### **QUESTION 5**

An ArcGIS user creates a map showing the level of human Impact on the natural landscape. Major habitat types are shown with unique colors, and the level of disturbance for each habitat Is shown with a graduated symbol. What is this type of map symbology?

- A. Multisymbol
- B. multivariate
- C. unique value many fields
- D. proportional symbol

Correct Answer: B

[EADP19-001 Practice Test](https://www.pass2lead.com/eadp19-001.html) [EADP19-001 Study Guide](https://www.pass2lead.com/eadp19-001.html) [EADP19-001 Braindumps](https://www.pass2lead.com/eadp19-001.html)